These are the final keyboard commands for Microsoft's latest flight simulator, MSFS, or Microsoft Flight Simulator - or has it become affectionately named in the flight sim world

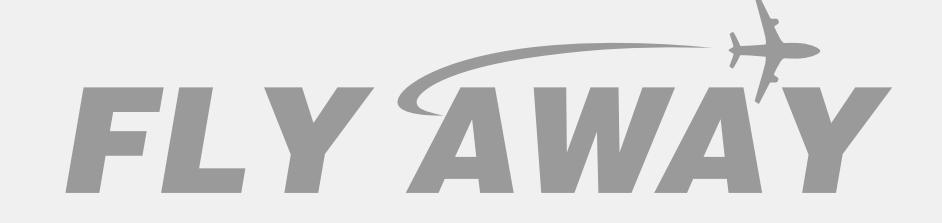

(especially from older FS users), FS2020.

FS2020 is not the official name or abbreviation for this new release (it's important to note this). Going forward all references to this "evergreen" Microsoft Flight Simulator (2020) version will be announced as MSFS.

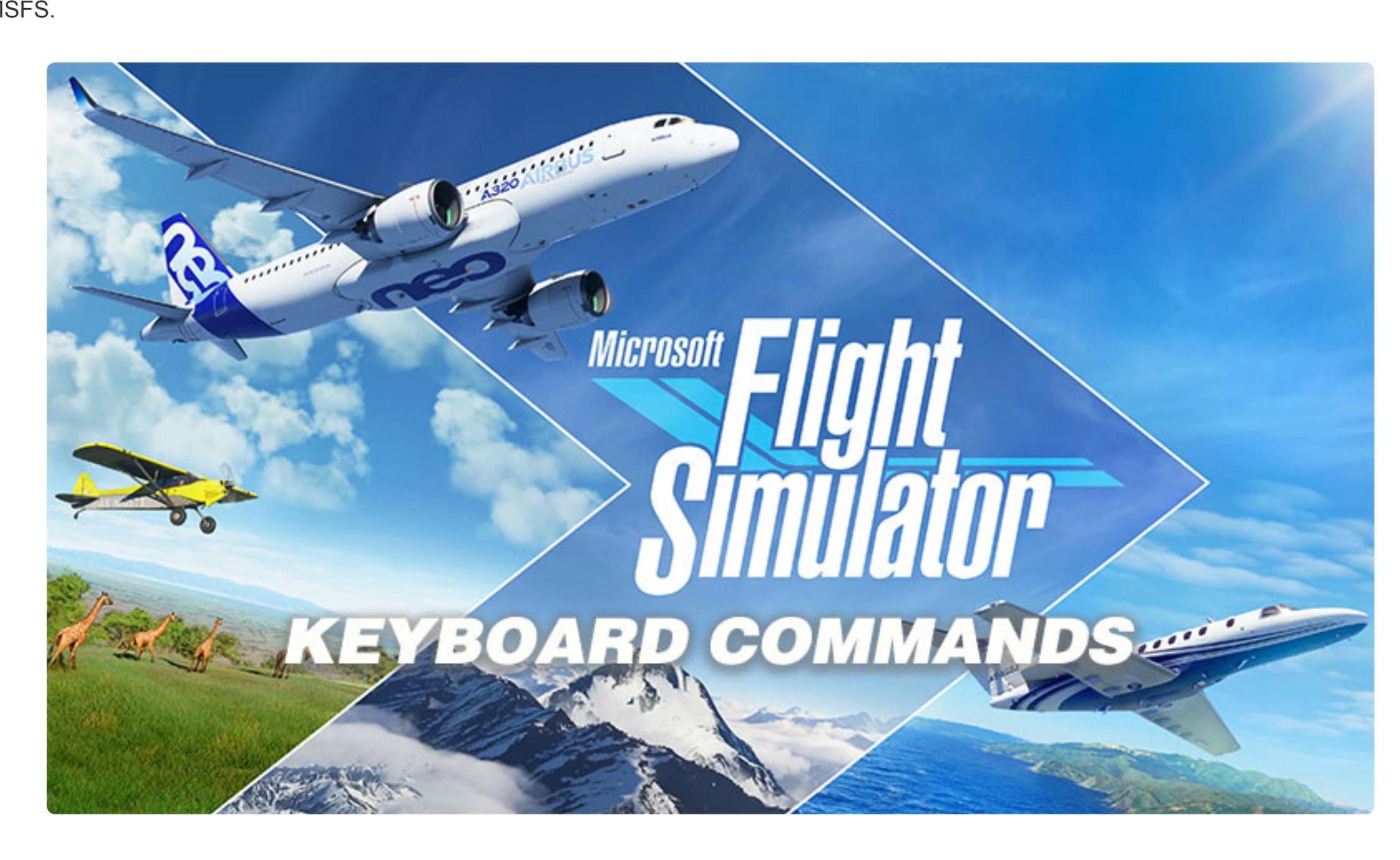

This is a complete list - if you are sure we are missing anything, then please do not hesitate to let us know in the comments section at the foot of this page - we will update it right away. **PDF Document Option**

You may also download this list as a PDF document (cheat sheet) so you may print it for easy lookup or use it as a reference whilst flying. We also provide a Word document should you have issues with PDF.

This is a complete list of all of the keyboard commands and controls from which you can perform actions within the flight simulator to save mouse clicks - they are quick actions that make flight easier (especially when performing a manual landing in a cross-wind!).

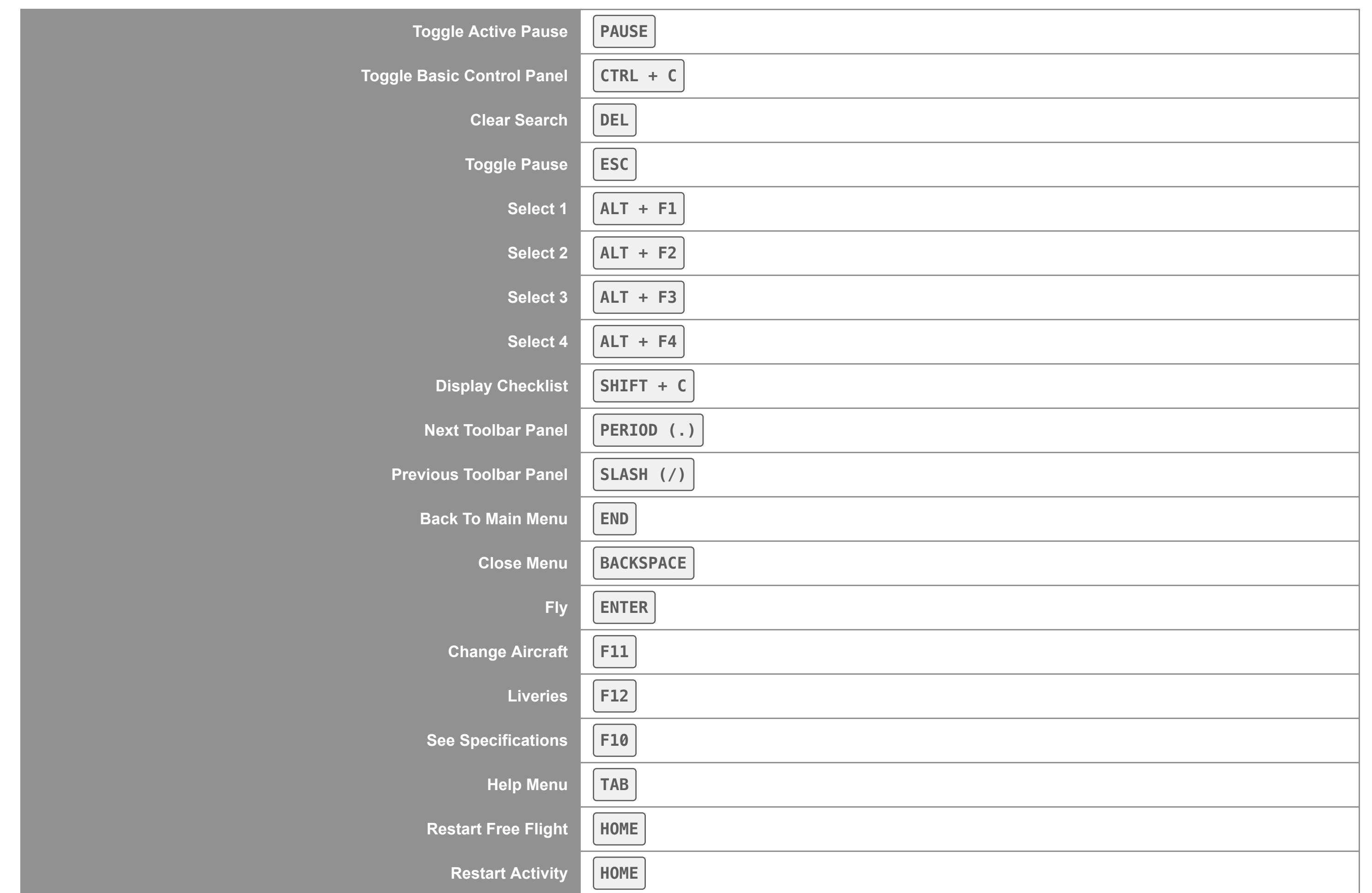

# **Control list**

**NOTE:** Make sure Num Lock is OFF before using Num Pad commands.

**Menu**

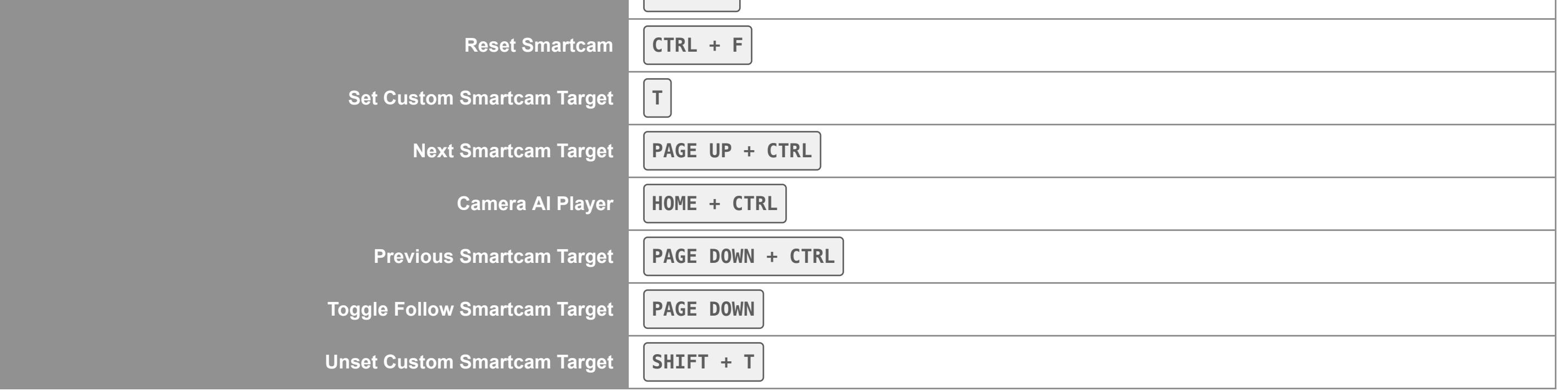

### **Instruments & Systems**

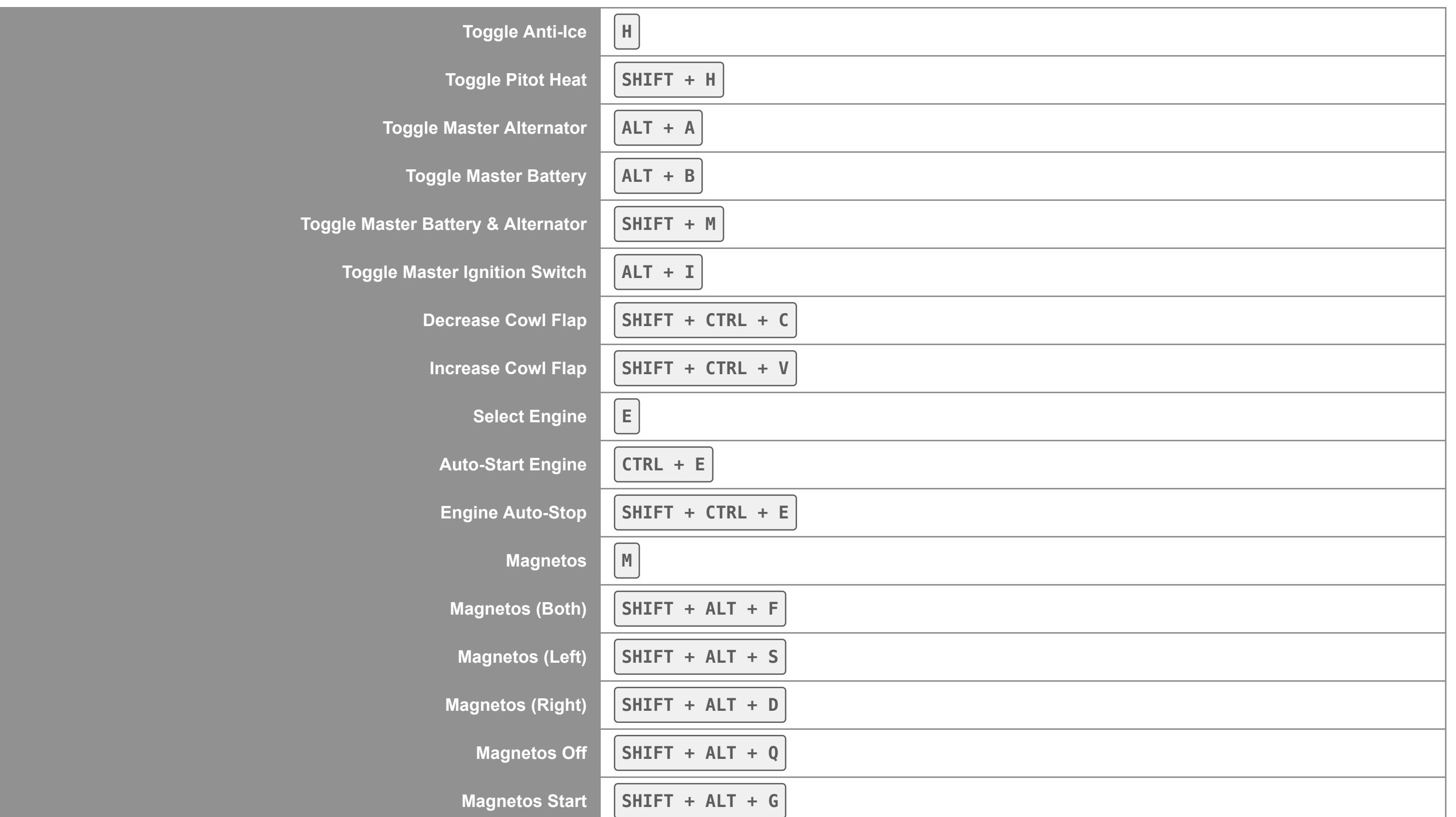

# **Flight Instruments**

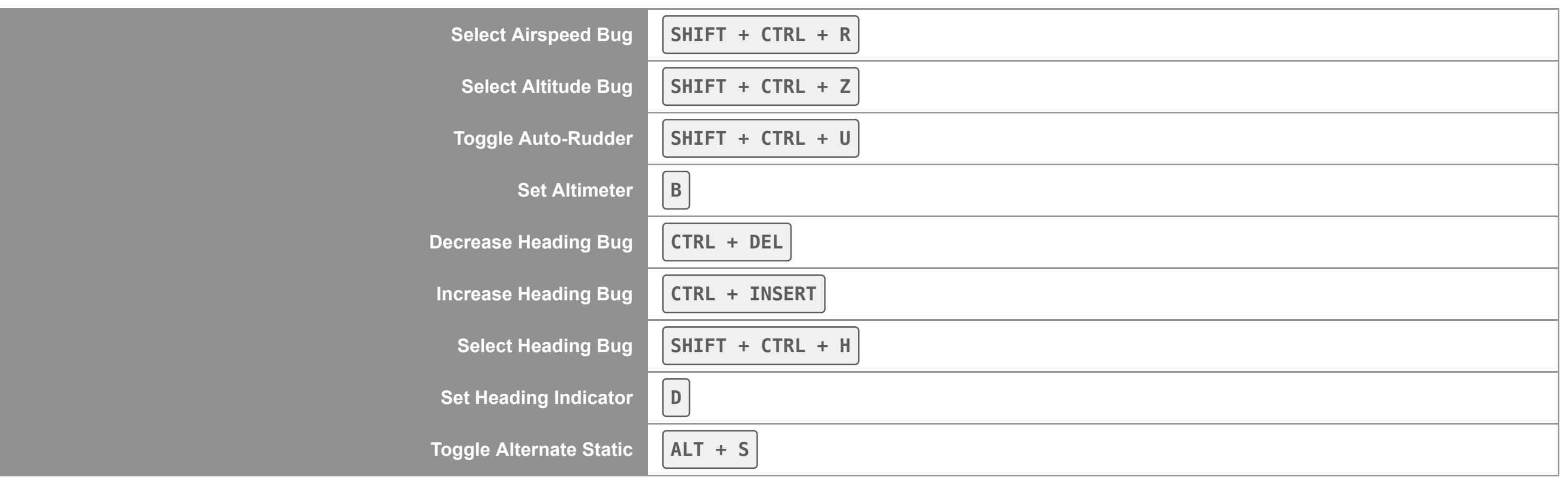

#### **Instrument Views**

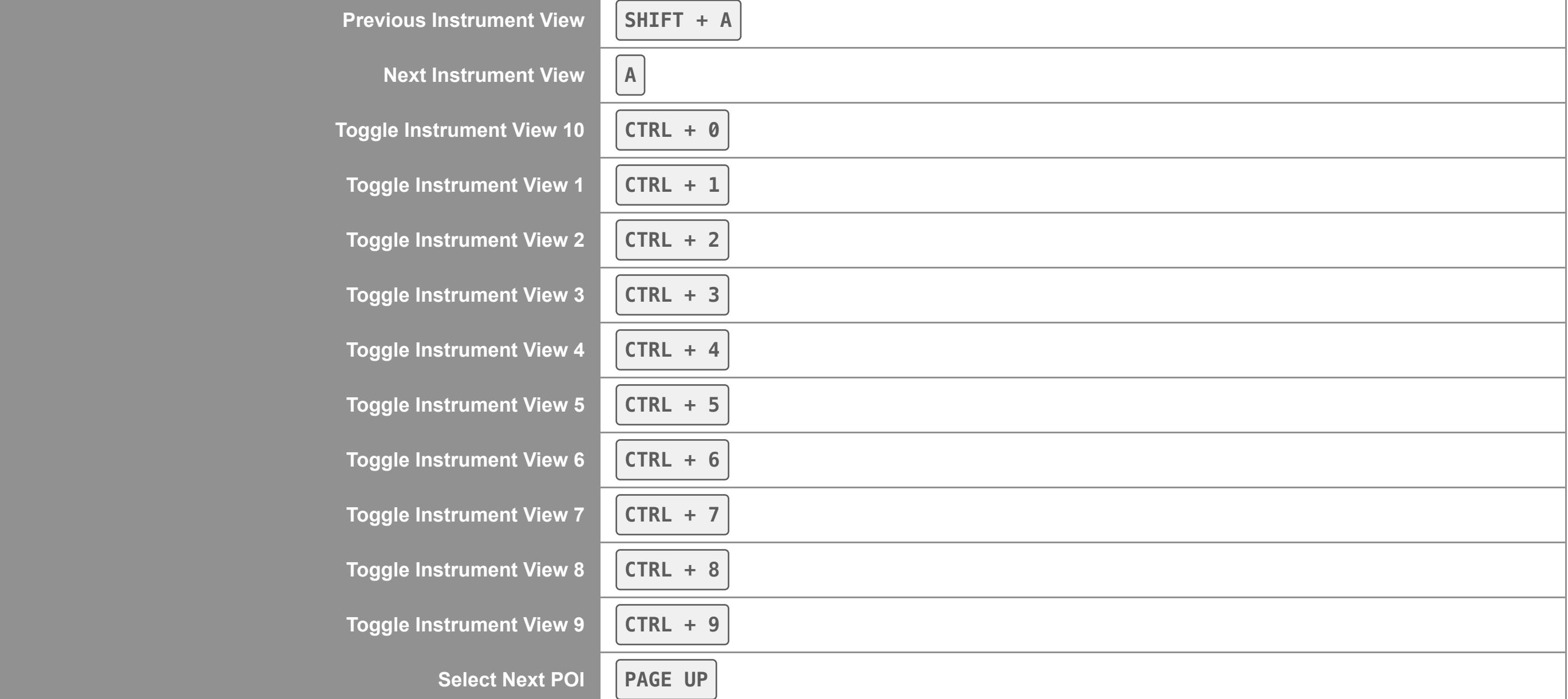

**Camera Mode Switches**

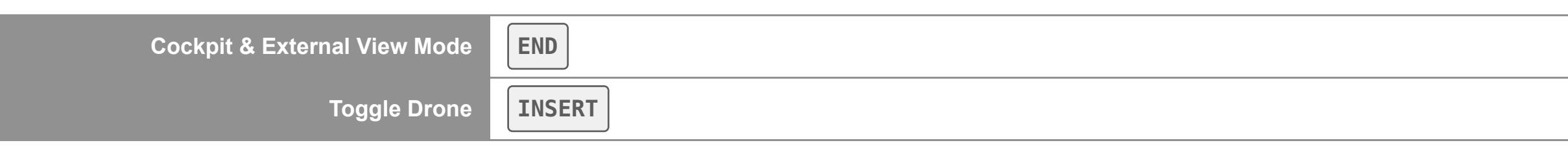

**Camera - Slew Mode**

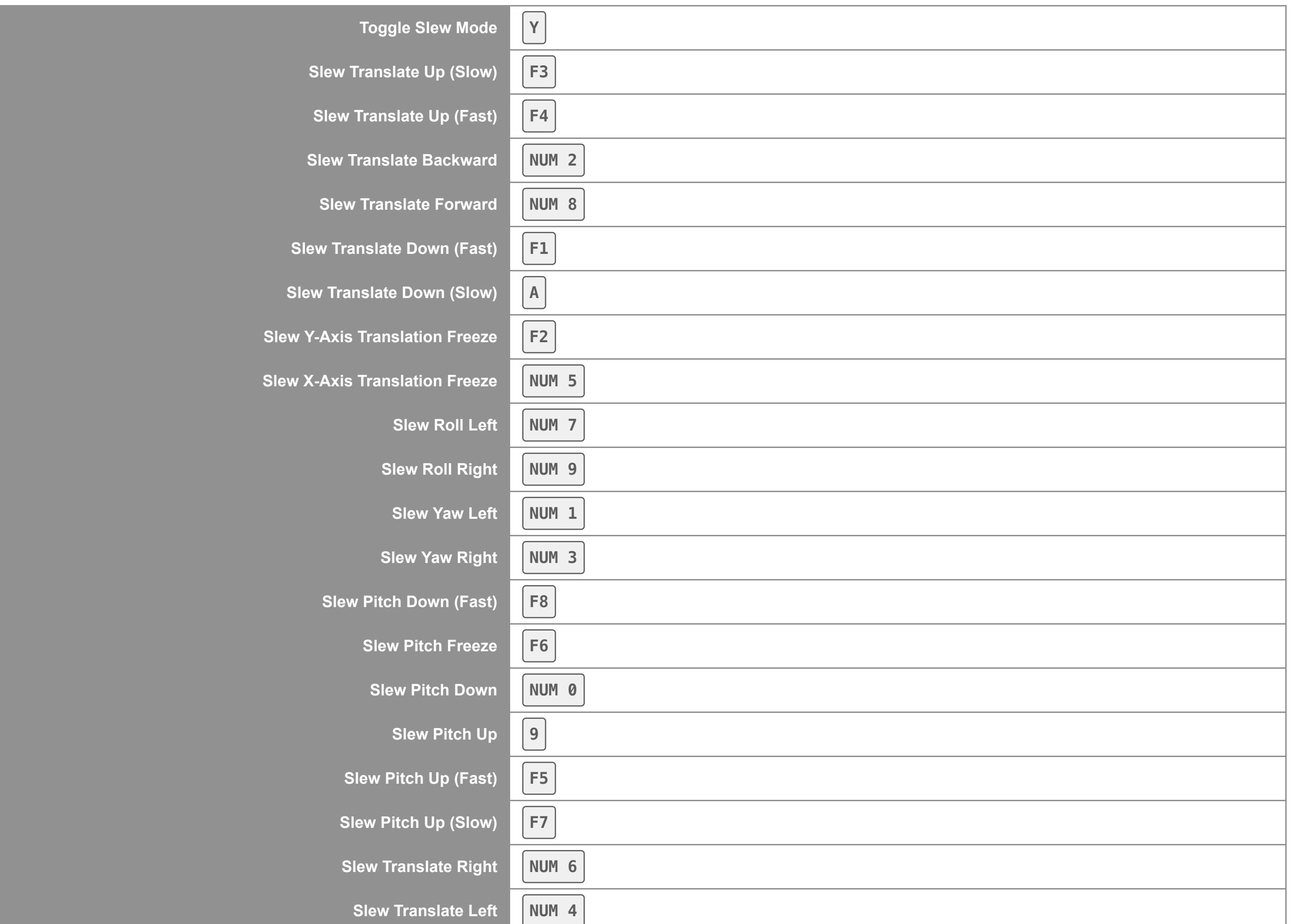

**Cockpit Camera**

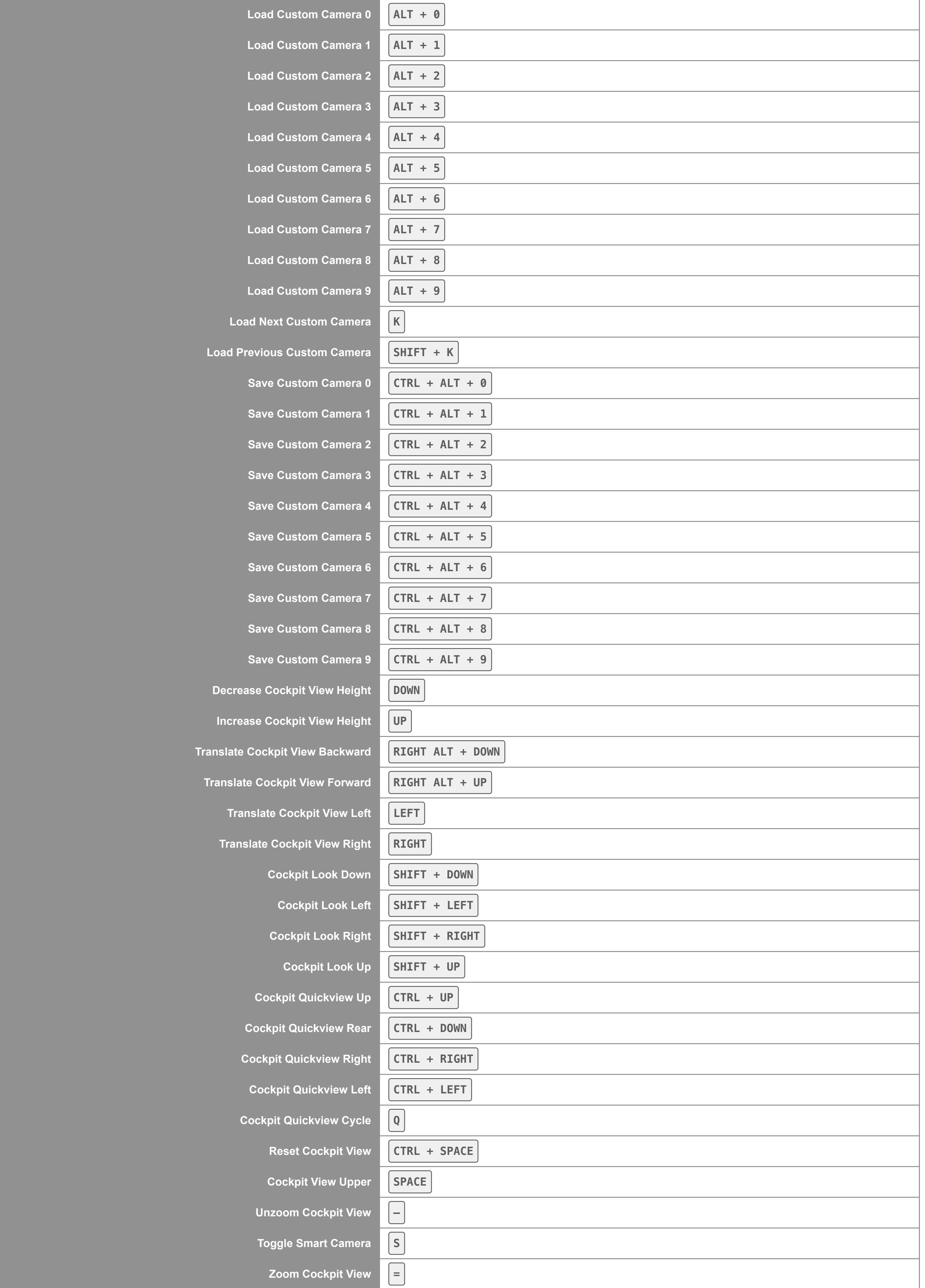

### **Drone Camera**

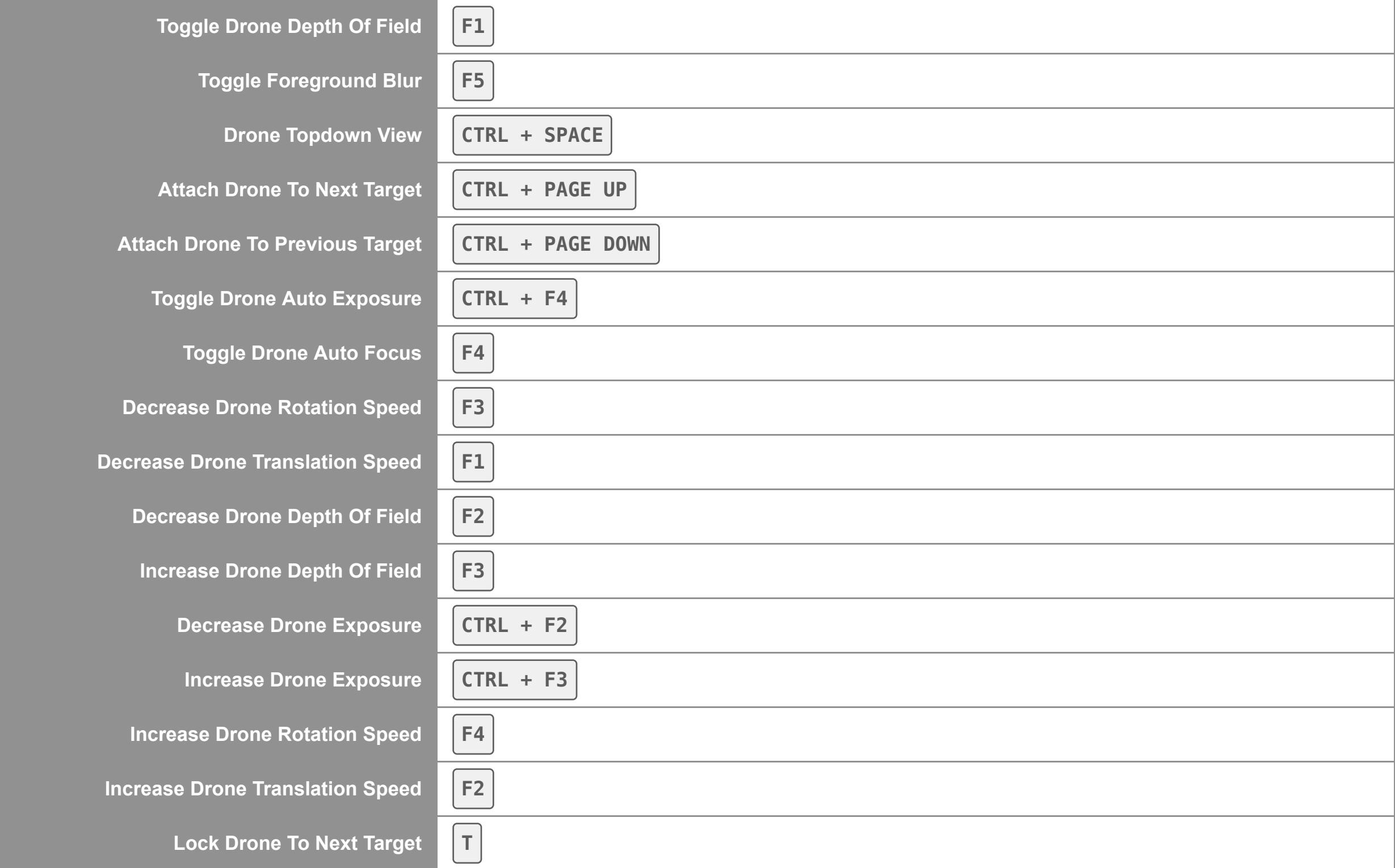

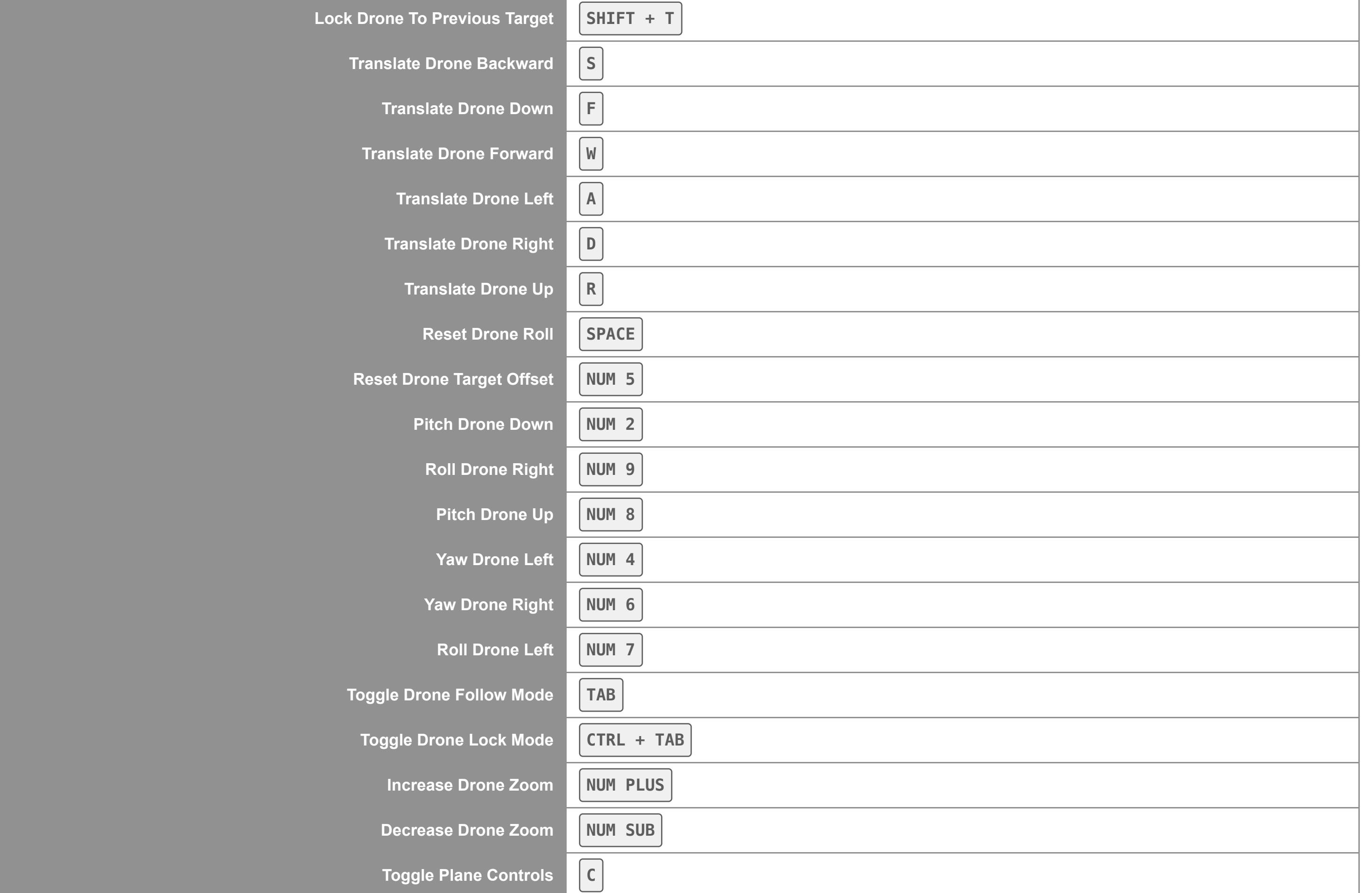

## **External Camera**

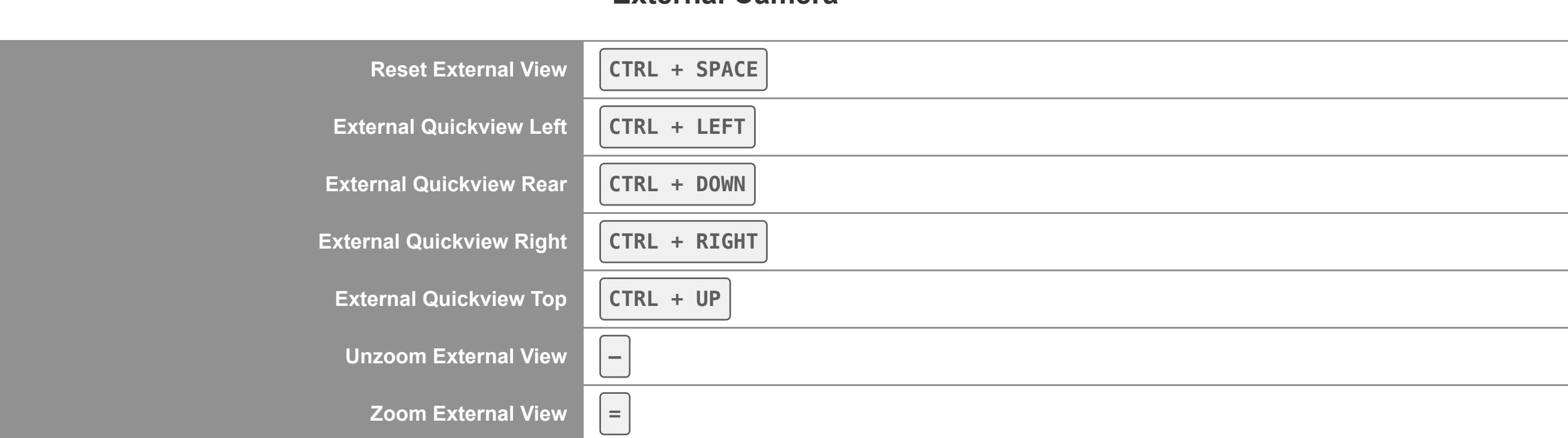

# **Fixed Camera**

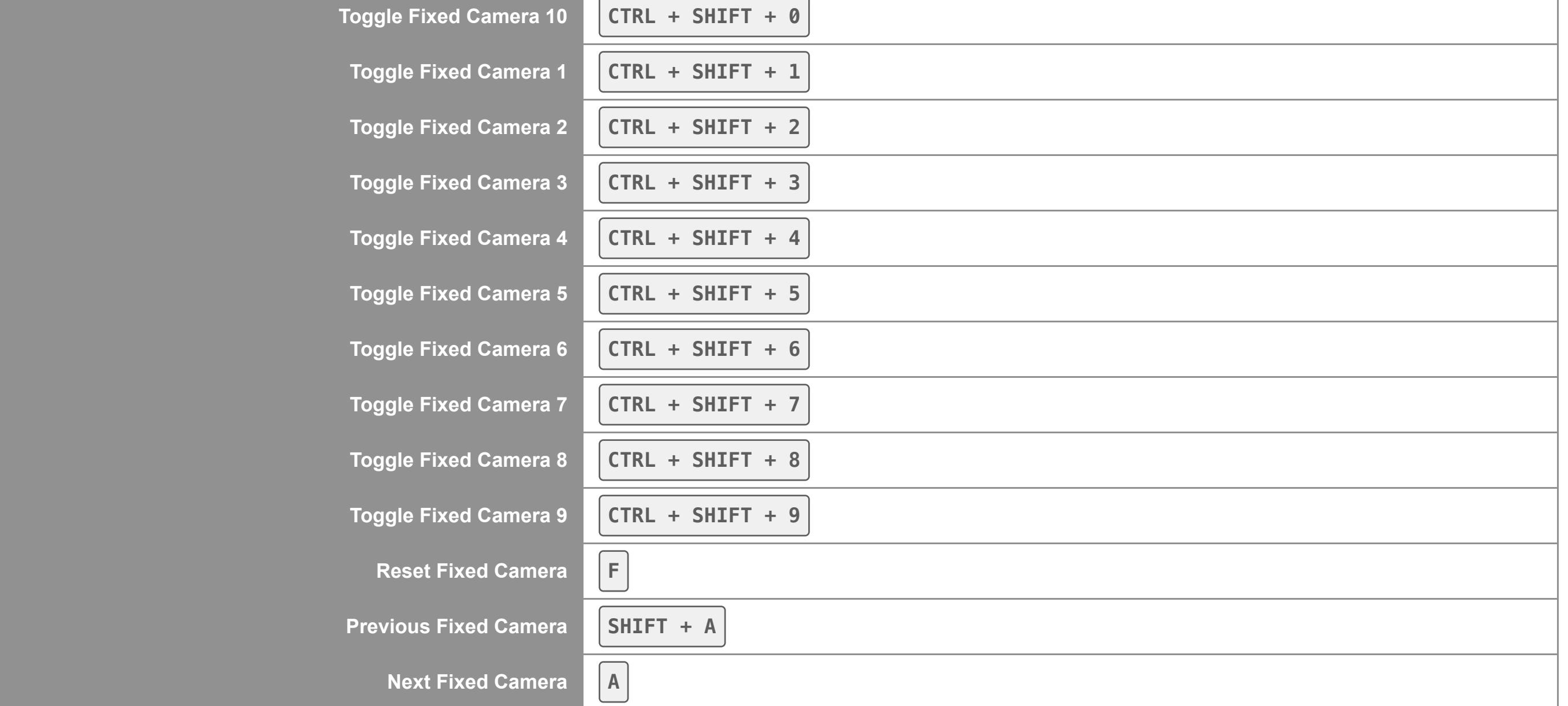

#### **Autopilot**

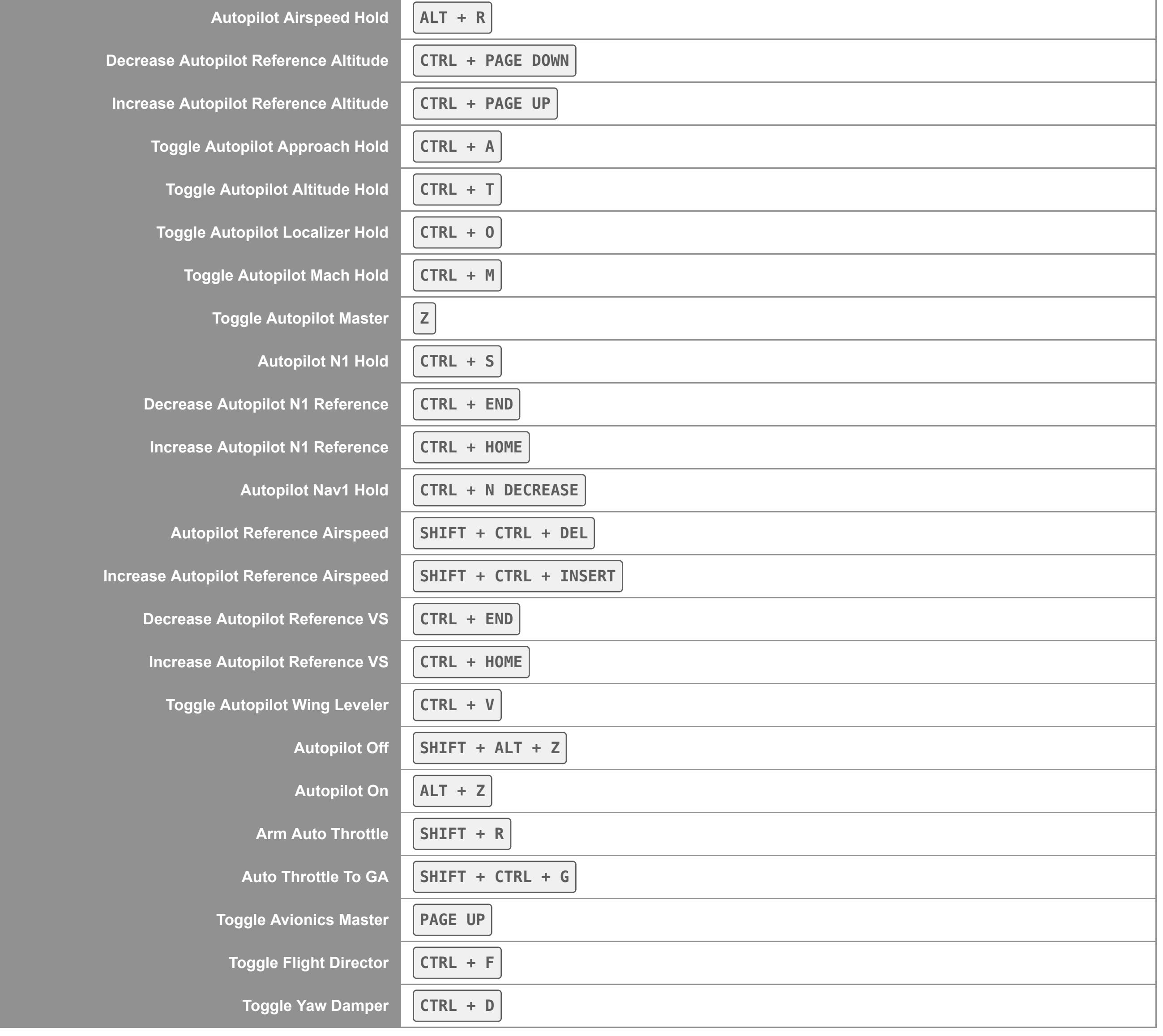

#### **Fuel**

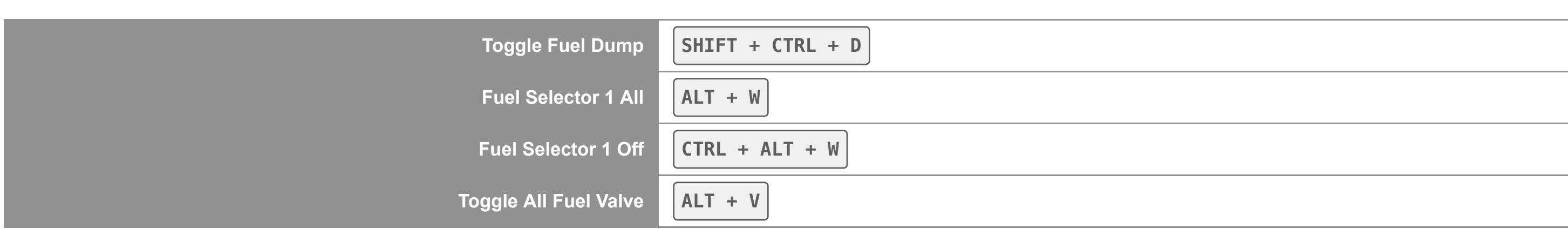

### **Brakes**

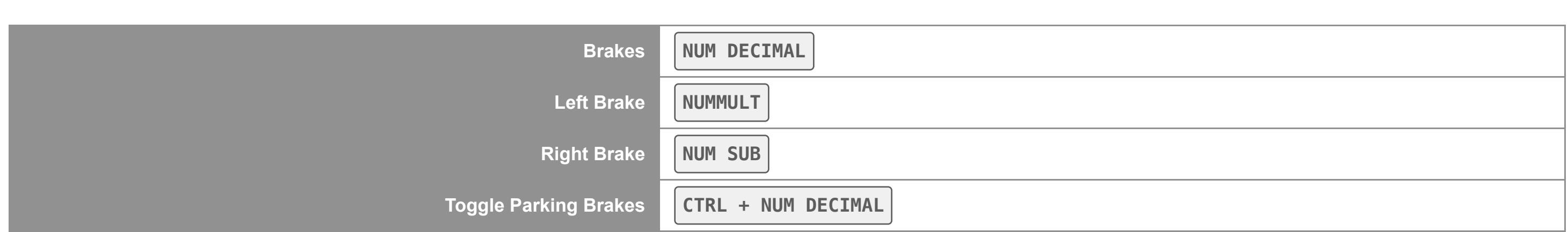

# **Landing Gear**

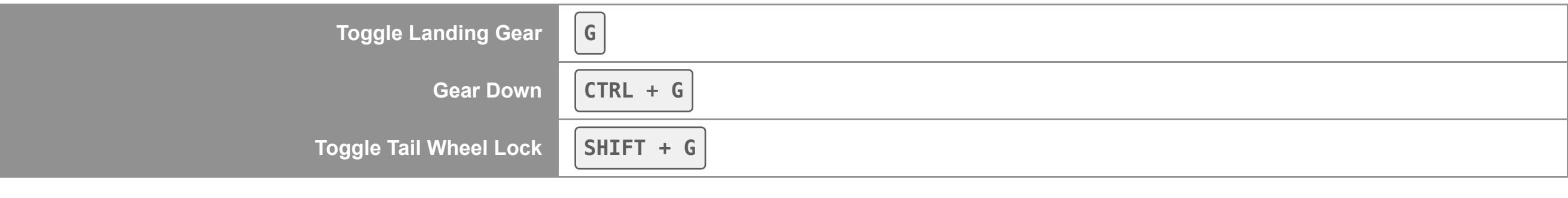

#### **Throttle**

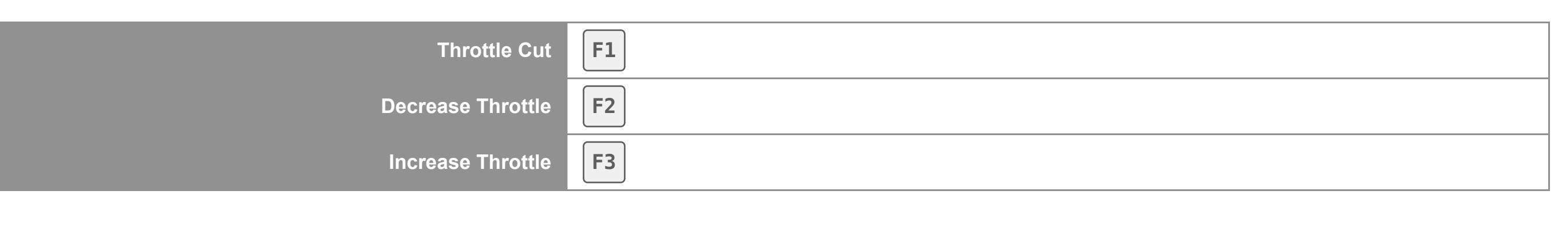

# **Flight Control Surfaces**

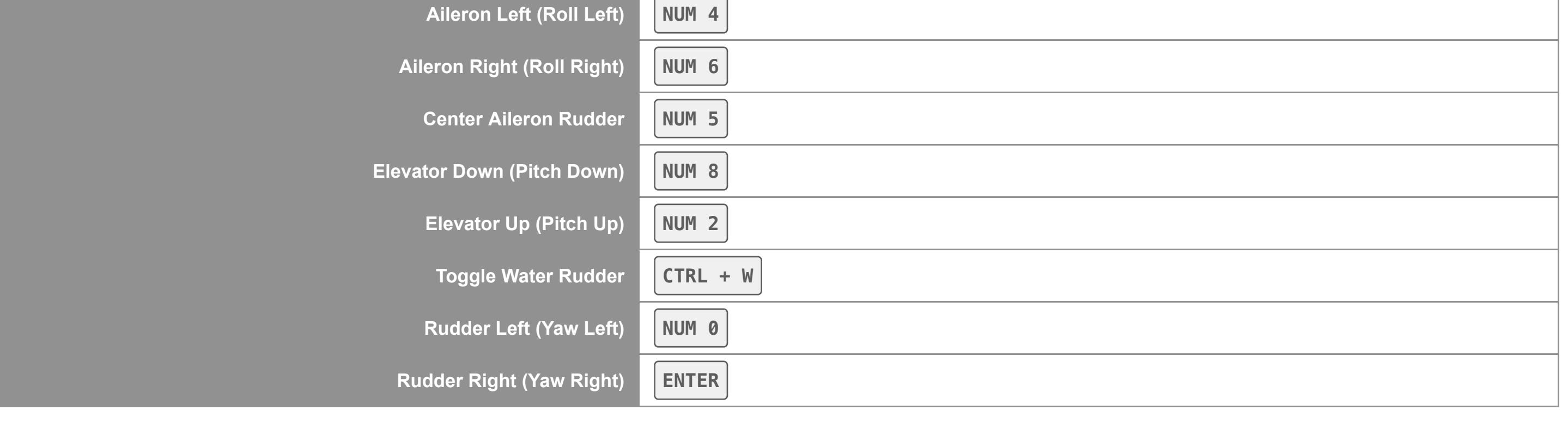

# **Secondary Control Surfaces**

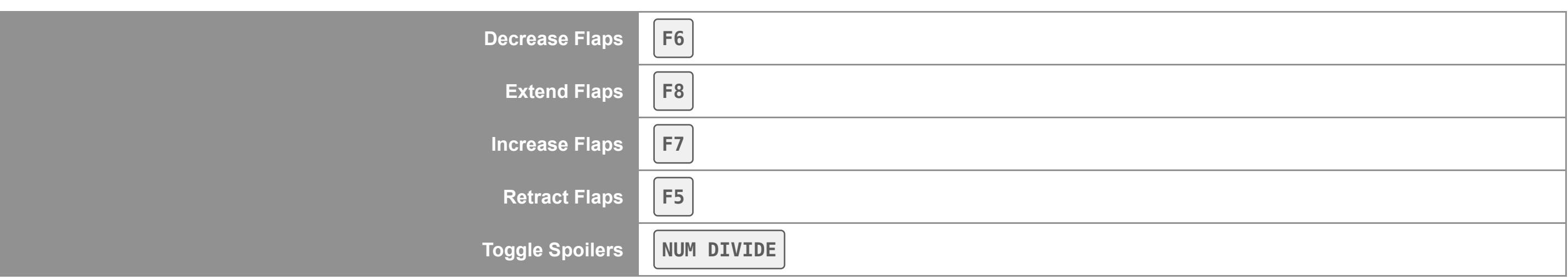

# **Control Trimming Surfaces**

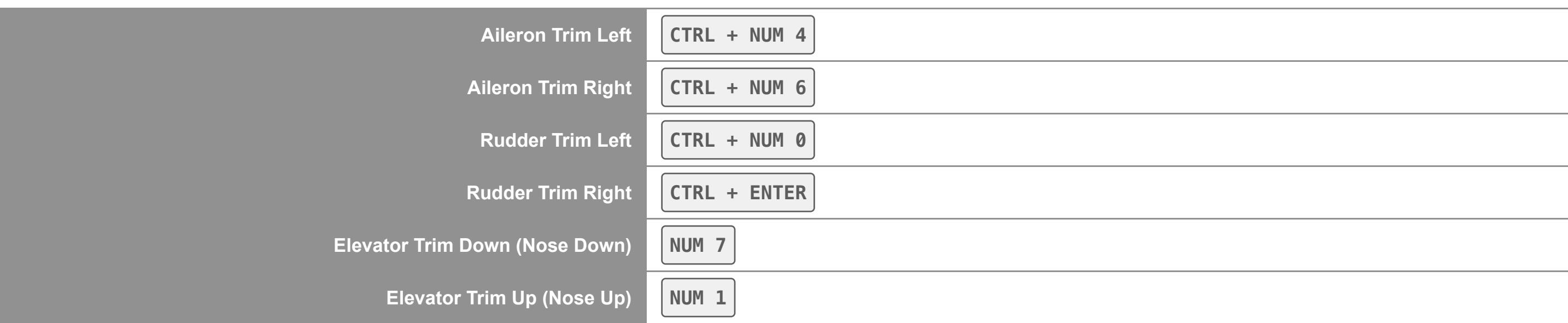

# **Exterior Lights**

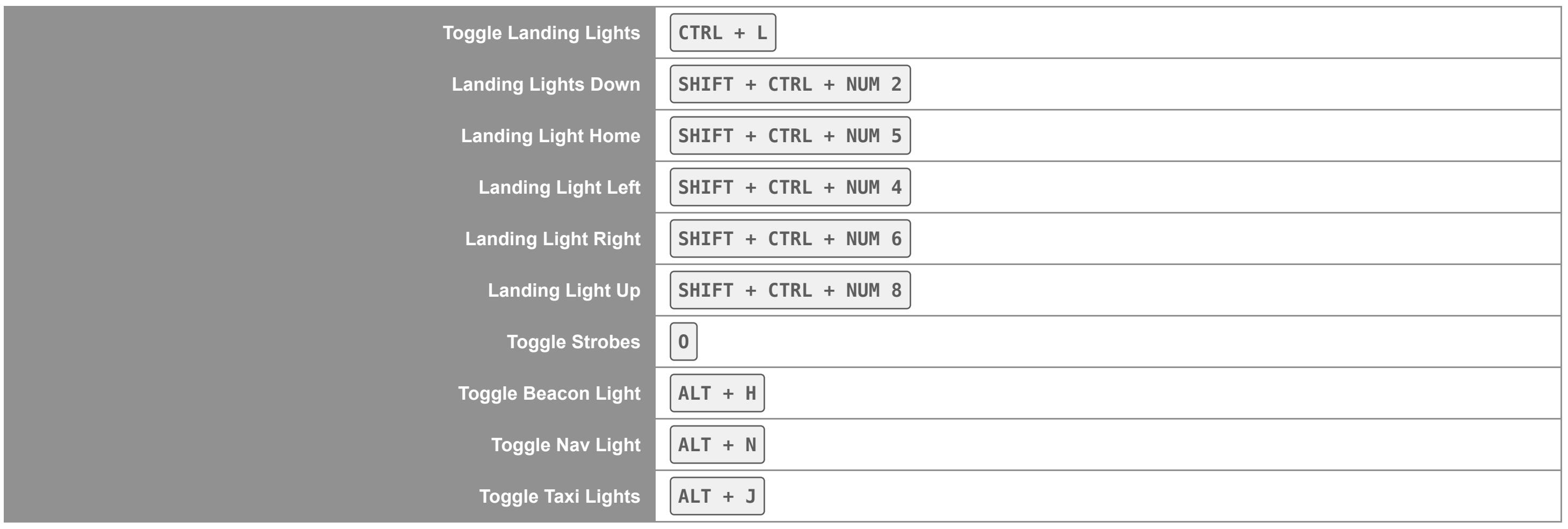

# **Interior Lights**

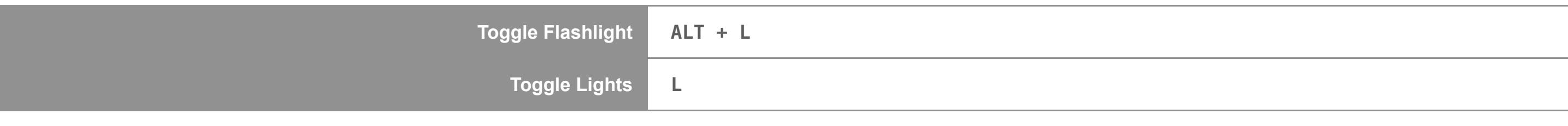

#### **Power Management Mixture**

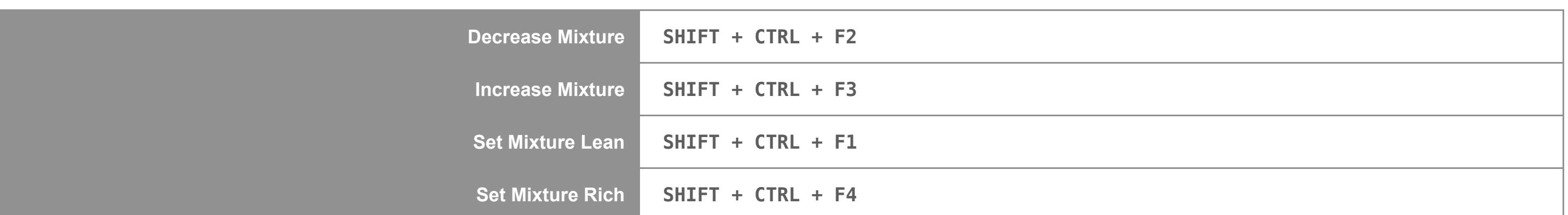

# **Power Management Propeller**

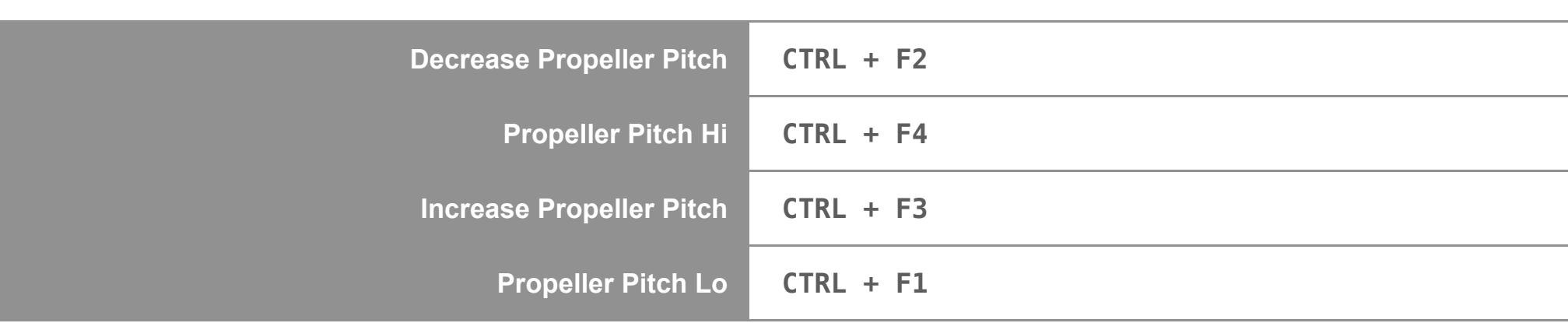

# **Radio**

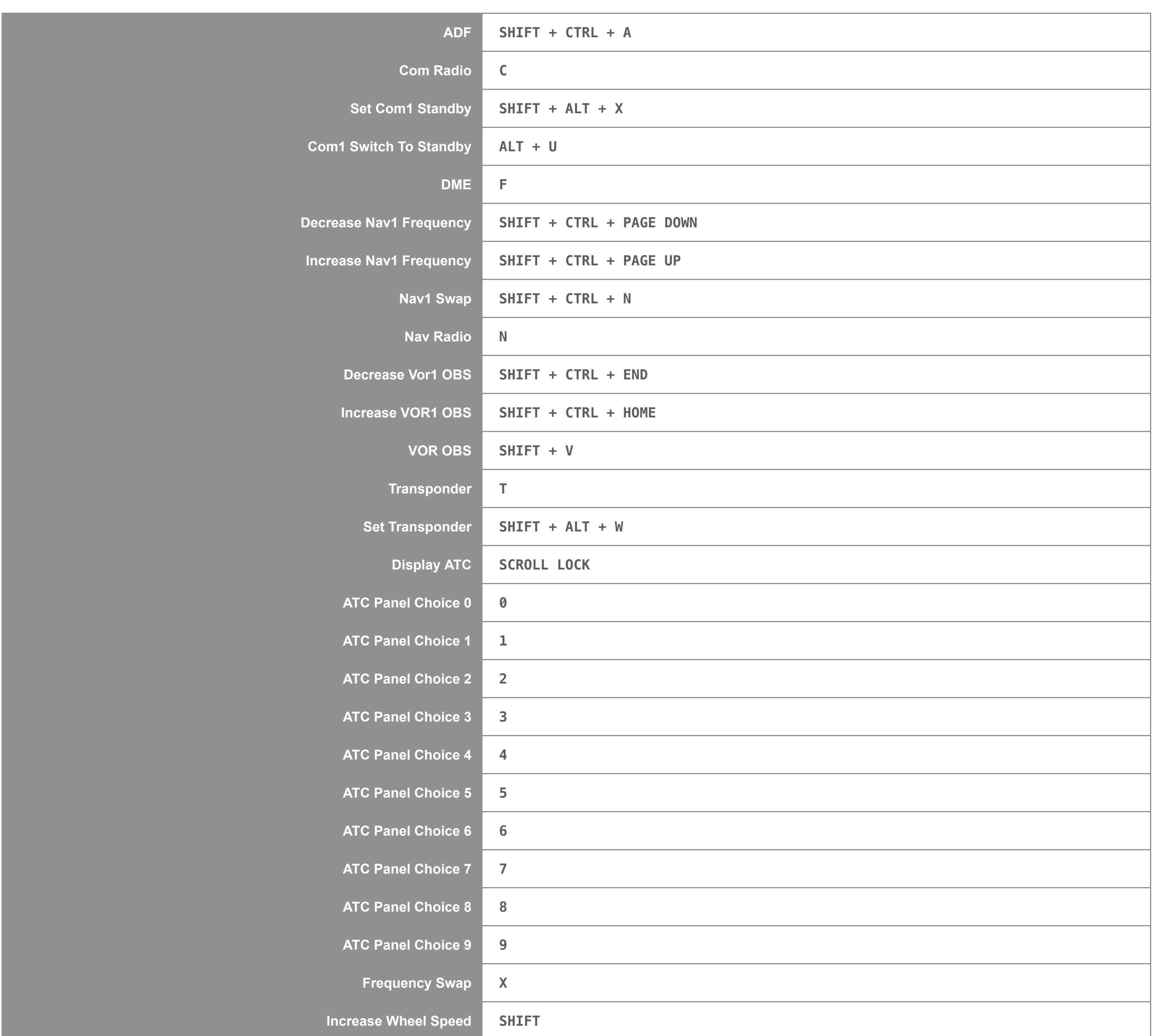

### **Misc**

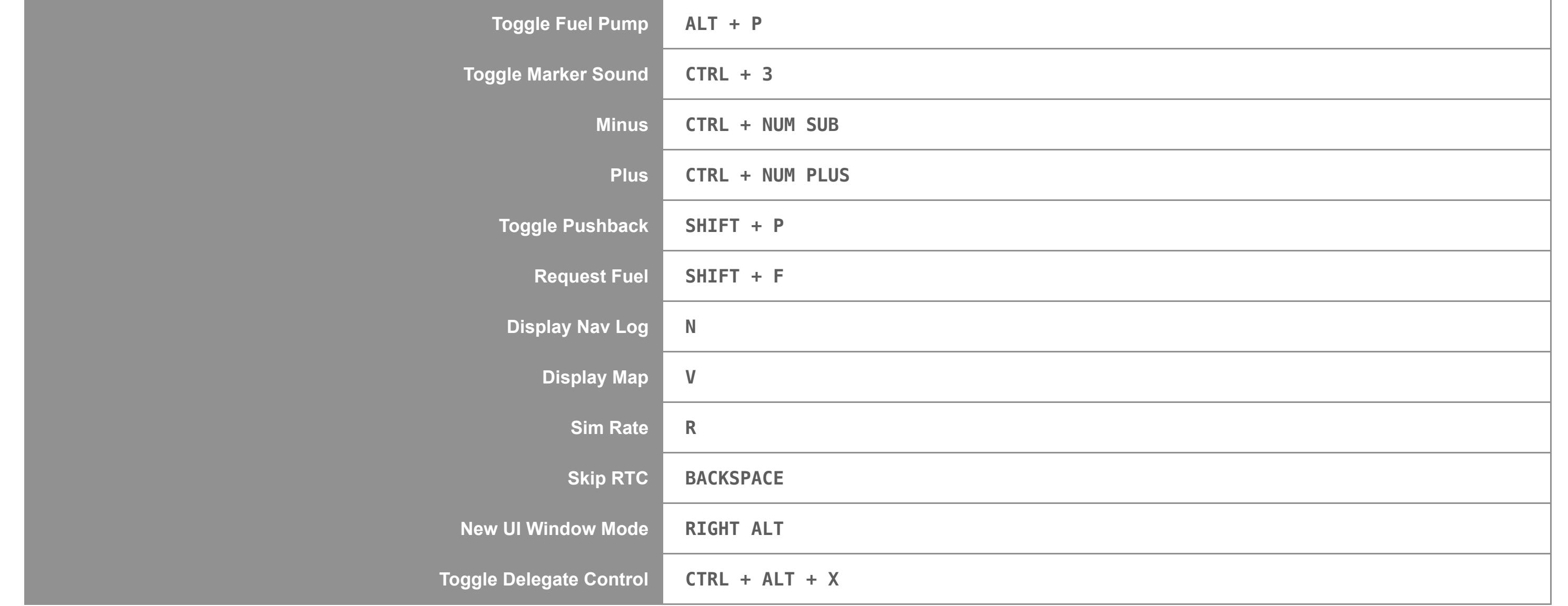

# **MSFS Controls/Keyboard Commands**